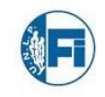

Facultad de Ingeniería de la UNLP

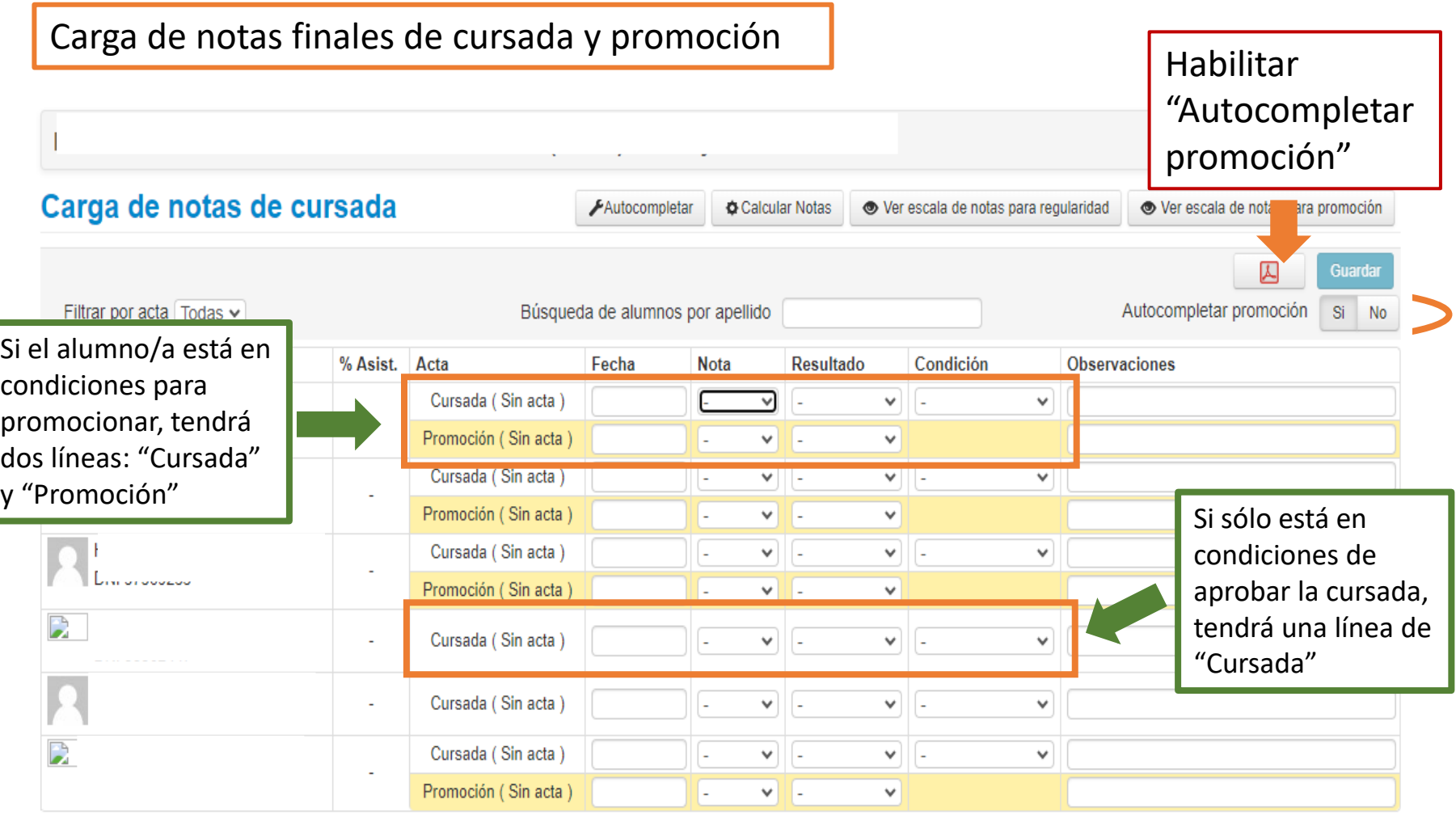

- Para la carga de notas se debe completar el campo "fecha" en todos los estudiantes. Se puede usar autocompletar la fecha y de esa manera lo agrega a todos.
- Cada docente responsable de la materia una vez que termina de cargar todas las notas deberá avisar al mail [actas@ing.unlp.edu.ar](mailto:actas@ing.unlp.edu.ar) para el cierre por sistema de las actas indicadas.
- Posterior a ello los estudiantes podrán ver su nota en el sistema.

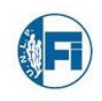

Facultad de Ingeniería de la UNLP

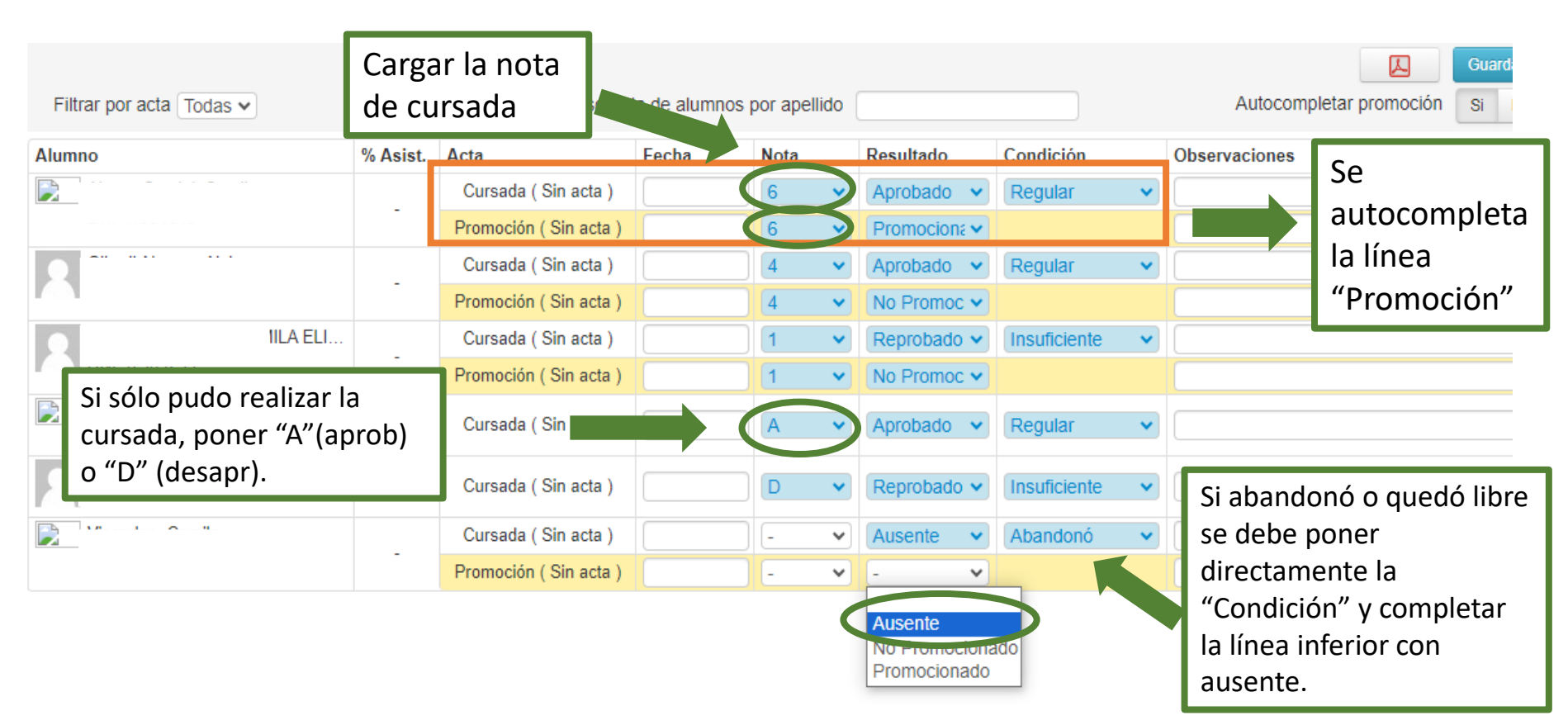

- Si la nota del estudiante es entre 6 y 10, se aprueba la cursada (Regular) y la línea de promoción se autocompleta con "Promocionó".
- Si la nota de cursada es 4 o 5, se aprueba la cursada (Regular) y la línea de promoción se autocompleta con "No promocionó".
- Si la nota de cursada es entre 0 y 3, se desaprueba la cursada (Insuficiente) y en la línea de promoción se autocompleta con "No promocionó".
- Si el alumno/a abandonó o quedó libre, se debe poner directamente la "Condición" y en la línea de abajo se debe completar manualmente con "Ausente".
- Si el alumno/a sólo puede realizar la cursada, se debe poner A o D según sea "Aprobado" o "Desaprobado".
- Antes del aviso para el cierre del acta, todas las líneas deben estar completas.